取引履歴を確認する際の操作方法を、ご案内いたします。(番号の順に操作してください)

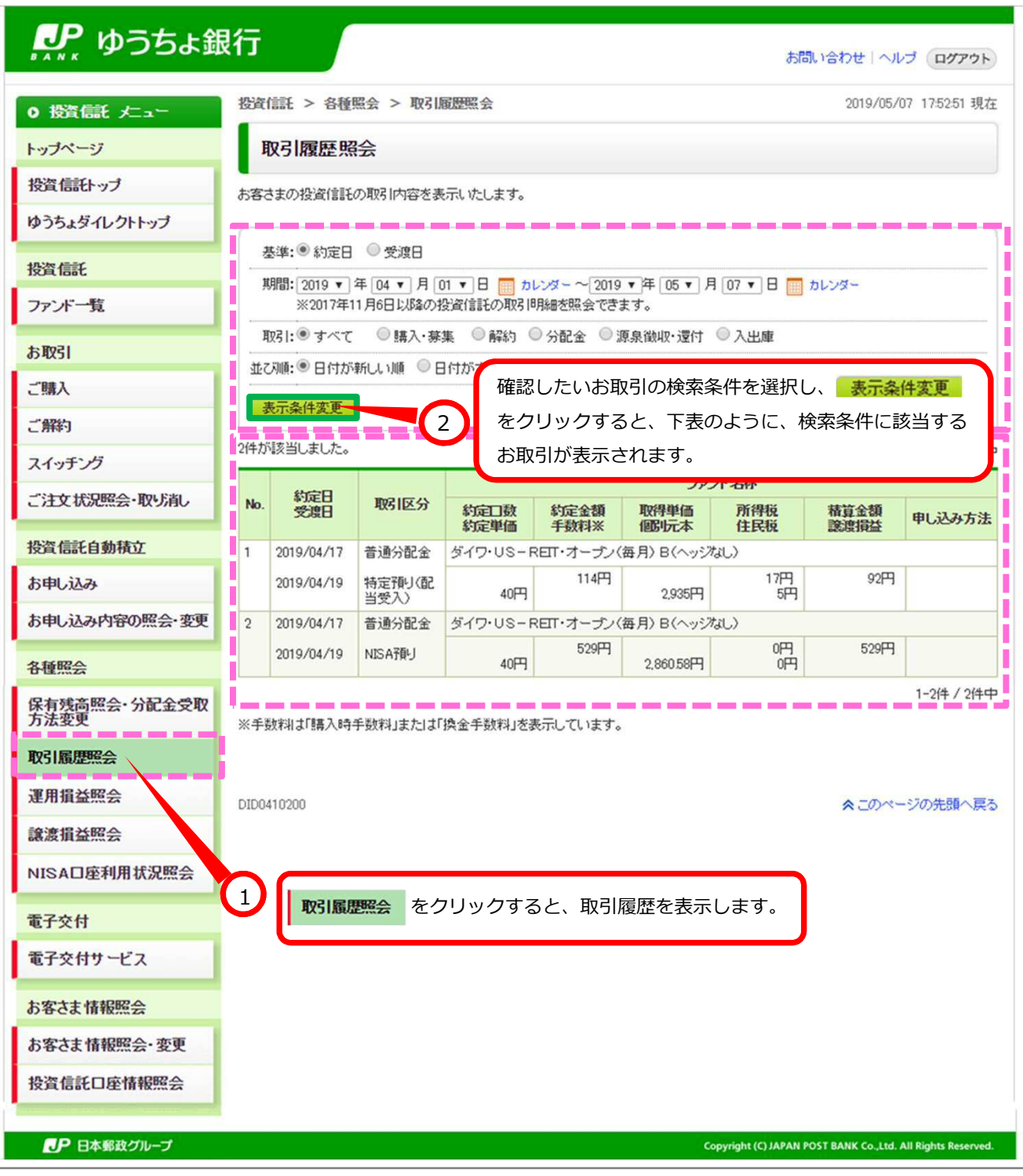